# **orxCAMERA structure**

Camera are structures used to render graphic objects (2D/3D). They thus can be referenced by other structures.

#### **Summary**

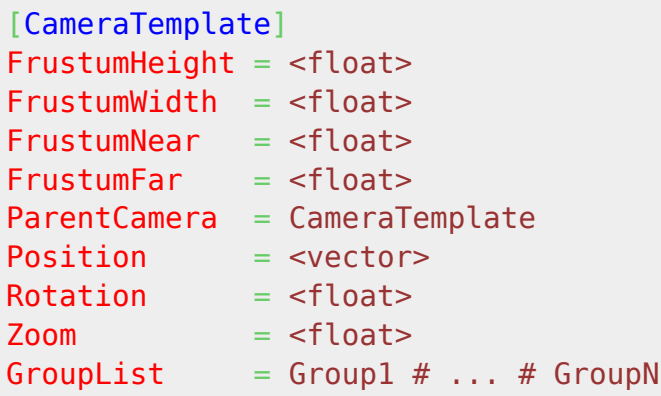

## **Details**

Here's a list of the available properties for an orxCAMERA structure:

- FrustumNear/FrustumFar: Defines the near and far planes for the W[camera frustum](https://en.wikipedia.org/wiki/Viewing_frustum). The near plane is excluded whereas the far plane is included when doing render culling.
- FrustumHeight/FrustumWidth: As orx's cameras are 2D ones, their frustum are W[rectangle](https://en.wikipedia.org/wiki/Cuboid) [cuboids](https://en.wikipedia.org/wiki/Cuboid) instead of real W [frustums](https://en.wikipedia.org/wiki/Frustum). If you want to achieve a 1:1 aspect ratio with your main display window, you can use the Display.ScreenHeight and Display.ScreenWidth values.
- ParentCamera: If defined, this camera will be a child of the other camera in the same way it's done for orxOBJECTs that have a ParentCamera property.
- Position: Camera's initial position.
- Rotation: Camera's initial rotation (along its Z-axis).
- Zoom: Camera's initial zoom.
- GroupList: Groups (of objects) will be rendered in the order of declaration. Up to 16 groups can be associated to a camera. Defaults to "default" group. [1\)](#page--1-0) [2\)](#page--1-0)

### **Latest config settings for the Development Version**

We endeavor to keep the config properties on this page up to date as often as possible. For up to the minute config information for the latest version of Orx, check the most recent published at:

#### [CreationTemplate.ini](https://github.com/orx/orx/blob/master/code/bin/CreationTemplate.ini) and

#### [SettingsTemplate.ini](https://github.com/orx/orx/blob/master/code/bin/SettingsTemplate.ini)

Additionally these files can be found under your orx source tree in the orx/code/bin folder.

[1\)](#page--1-0)

Good discussions on GroupList rendering orders can be found at <http://orx-project.org/forum?func=view&catid=16&id=7254#7279>and <http://orx-project.org/forum?func=view&catid=12&id=7344> [2\)](#page--1-0)

All orxObjects belong to this "default" group unless otherwise specified. You can specify an [object be](https://wiki.orx-project.org/en/orx/config/settings_structure/orxobject) [part of a particular group.](https://wiki.orx-project.org/en/orx/config/settings_structure/orxobject) If your camera has a list of groups, and your object is not in any of those groups, your object will not render.

From: <https://wiki.orx-project.org/> - **Orx Learning**

Permanent link: **[https://wiki.orx-project.org/en/orx/config/settings\\_structure/orxcamera](https://wiki.orx-project.org/en/orx/config/settings_structure/orxcamera)**

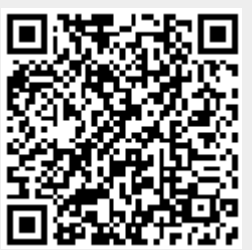

Last update: **2018/01/19 21:20 (4 years ago)**